## watchdog How to restart a process out of crontab on a Linux/Unix

Article Number: 343 | Rating: Unrated | Last Updated: Tue, Jul 31, 2018 9:30 AM

## How to restart a process out of crontab on a Linux/Unix

last updated December 25, 2017 in Categories CentOS, Debian / Ubuntu, FreeBSD, Linux, Suse, UNIX

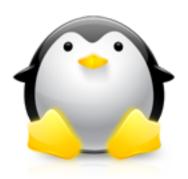

I am a new Linux user and not familiar with crontab syntax. How do I use a cron job to restart server process if not running on a Linux or Unix-like system?

There are many ways to make sure that the essential server process such as HTTPD/Nginx/PHP-FPM/MySQL remains up and running all the time.

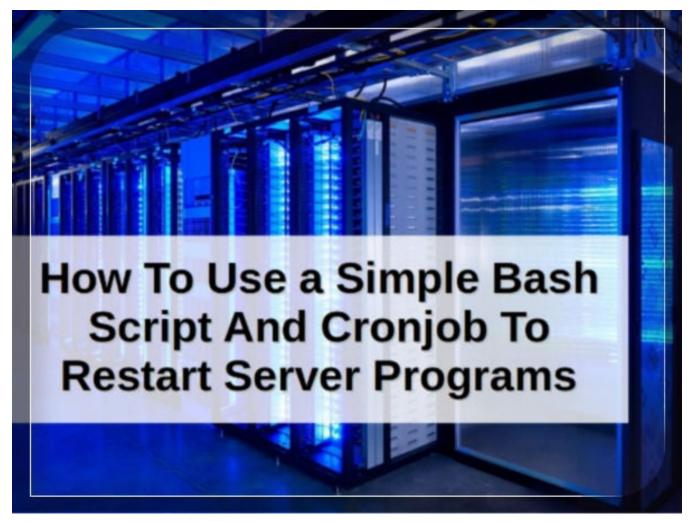

This tutorial shows how to create and use a simple bash shell script to restart failed services using crontab.

## Step 1 – Create a Bash Shell Script

Here is a simple shell script to check for httpd pid using the pgrep command. It will restart if httpd is not running on a CentOS/RHEL using the systemctl command. Create a file named /root/bin/restart-httpd # vi /root/bin/restart-httpd

Append the following code:

Posted - Tue, Jul 31, 2018 9:30 AM. This article has been viewed 6251 times.

Online URL: http://kb.ictbanking.net/article.php?id=343